# Package 'pastclim'

April 25, 2023

<span id="page-0-0"></span>Type Package

Title Manipulate Time Series of Palaeoclimate Reconstructions

Version 1.2.4

Maintainer Andrea Manica <am315@cam.ac.uk>

Description Methods to easily extract and manipulate palaeoclimate reconstructions for ecological and anthropological analyses, as described in Leonardi et al. (2023) [<doi:10.1111/ecog.06481>](https://doi.org/10.1111/ecog.06481).

License CC BY 4.0

Language en-GB

URL <https://github.com/EvolEcolGroup/pastclim>,

<https://evolecolgroup.github.io/pastclim/>

BugReports <https://github.com/EvolEcolGroup/pastclim/issues>

Encoding UTF-8

LazyData true

LazyDataCompression xz

RoxygenNote 7.2.3

**Depends** R ( $>= 4.0.0$ ), methods, terra ( $>= 1.7.18$ )

Imports curl, ncdf4, utils

**Suggests** rmarkdown, knitr, sf, ggplot2, test that  $(>= 3.0.0)$ , spelling

VignetteBuilder knitr

Config/testthat/edition 3

NeedsCompilation no

Author Michela Leonardi [aut], Emily Y. Hallet [ctb], Robert Beyer [ctb], Mario Krapp [ctb], Andrea Manica [aut, cre]

Repository CRAN

Date/Publication 2023-04-25 20:30:02 UTC

# R topics documented:

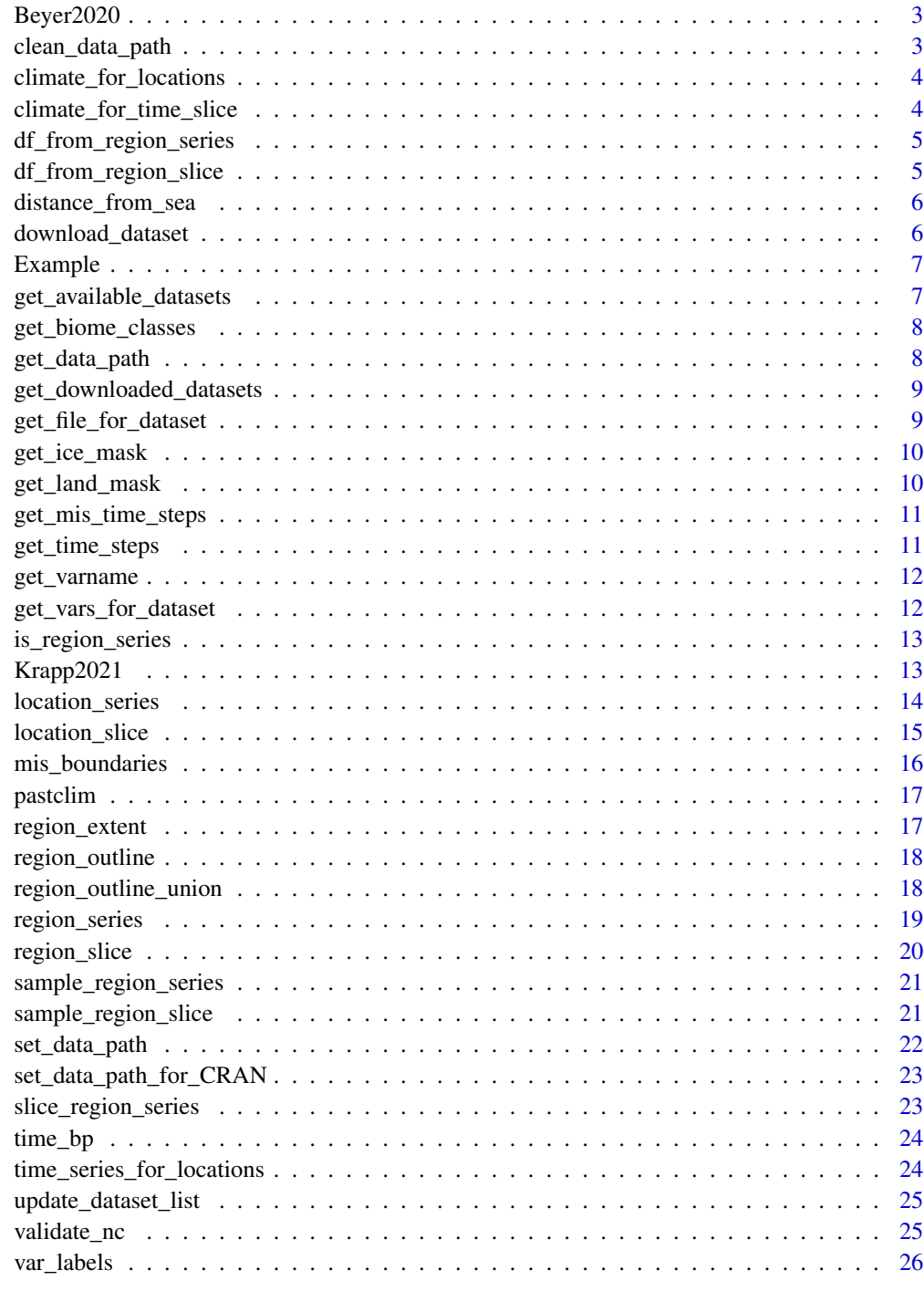

**Index** 

<span id="page-2-0"></span>

This dataset covers the last 120k years, at intervals of 1/2 k years, and a resolution of 0.5 degrees in latitude and longitude.

#### Details

If you use this dataset, make sure to cite the original publication:

Beyer, R.M., Krapp, M. & Manica, A. High-resolution terrestrial climate, bioclimate and vegetation for the last 120,000 years. Sci Data 7, 236 (2020). [doi:doi.org/10.1038/s4159702005521](https://doi.org/doi.org/10.1038/s41597-020-0552-1)

The version included in pastclim has the ice sheets masked, as well as internal seas (Black and Caspian Sea) removed. The latter are based on:

<https://www.marineregions.org/gazetteer.php?p=details&id=4278>

<https://www.marineregions.org/gazetteer.php?p=details&id=4282>

As there is no reconstruction of their depth through time, modern outlines were used for all time steps.

Also, for bio15, the coefficient of variation was computed after adding one to monthly estimates, and it was multiplied by 100 following <https://pubs.usgs.gov/ds/691/ds691.pdf>

Changelog

v1.1.0 Added monthly variables. Files can be downloaded from: [https://zenodo.org/deposit/](https://zenodo.org/deposit/7062281) [7062281](https://zenodo.org/deposit/7062281)

v1.0.0 Remove ice sheets and internal seas, and use correct formula for bio15. Files can be downloaded from: [doi:doi.org/10.6084/m9.figshare.19723405.v1](https://doi.org/doi.org/10.6084/m9.figshare.19723405.v1)

clean\_data\_path *Clean the data path*

# **Description**

This function deletes old reconstructions that have been superseded in the data\_path. It assumes that the only files in data\_path are part of pastclim (i.e. there are no custom datasets stored in that directory).

## Usage

```
clean_data_path(ask = TRUE)
```
#### Arguments

ask boolean on whether the user should be asked before deleting

# <span id="page-3-0"></span>Value

TRUE if files are deleted successfully

climate\_for\_locations *Extract local climate for one or more locations for a given time slice.*

## Description

Deprecated version of [location\\_slice\(\)](#page-14-1)

## Usage

climate\_for\_locations(...)

## Arguments

... arguments to be passed to [location\\_slice\(\)](#page-14-1)

## Value

a data.frame with the climatic variables of interest

```
climate_for_time_slice
```
*Extract a climate slice for a region*

# Description

Deprecated version of region\_slice()]

# Usage

climate\_for\_time\_slice(...)

# Arguments

... arguments to be passed to [region\\_slice\(\)](#page-19-1)

## Value

a SpatRaster [terra::SpatRaster](#page-0-0) object, with each variable as a layer.

<span id="page-4-2"></span><span id="page-4-0"></span>df\_from\_region\_series *Extract data frame from a region series*

# Description

Extract the climatic information from a region series and organise them as a data frame.

## Usage

```
df_from_region_series(x, xy = TRUE)
```
# Arguments

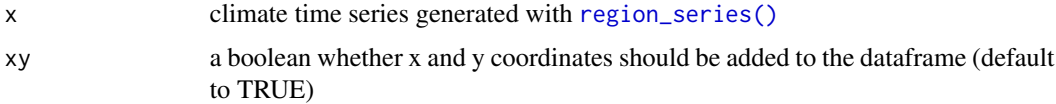

# Details

To extract a data frame from a region slice, see [df\\_from\\_region\\_slice\(\)](#page-4-1).

## Value

a data.frame where each cell each raster layer (i.e. timestep) is a row, and the available variables are columns.

<span id="page-4-1"></span>df\_from\_region\_slice *Extract data frame from a region slice*

## Description

Extract the climatic information from a region slice and organise it as a data frame. This is just a wrapper around [terra::as.data.frame\(\)](#page-0-0).

#### Usage

df\_from\_region\_slice(x, xy = TRUE)

# Arguments

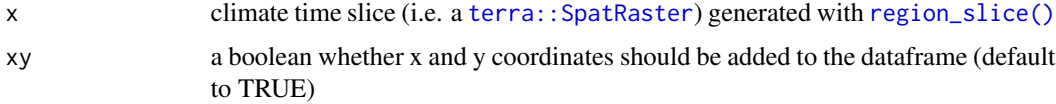

## <span id="page-5-0"></span>Details

To extract a data frame from a region series, see [df\\_from\\_region\\_series\(\)](#page-4-2).

## Value

a data.frame where each cell the raster is a row, and the available variables are columns.

distance\_from\_sea *Compute a raster of distances from the sea for each land pixel.*

# Description

Get the land mask for a dataset at a given time point, and compute distance from the sea for each land pixel.

# Usage

distance\_from\_sea(time\_bp, dataset)

## Arguments

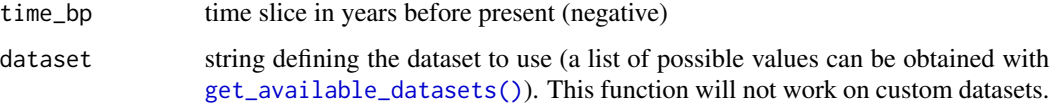

#### Value

a [terra::SpatRaster](#page-0-0) of distances

download\_dataset *Download palaeoclimate reconstructions.*

# Description

This function downloads palaeoclimate reconstructions. Files will be stored in the data path of pastclim, which can be inspected with [get\\_data\\_path\(\)](#page-7-1) and changed with [set\\_data\\_path\(\)](#page-21-1)

#### Usage

```
download_dataset(dataset, bio_variables = NULL)
```
#### <span id="page-6-0"></span>Example 7 and 7 and 7 and 7 and 7 and 7 and 7 and 7 and 7 and 7 and 7 and 7 and 7 and 7 and 7 and 7 and 7 and 7 and 7 and 7 and 7 and 7 and 7 and 7 and 7 and 7 and 7 and 7 and 7 and 7 and 7 and 7 and 7 and 7 and 7 and 7 an

## Arguments

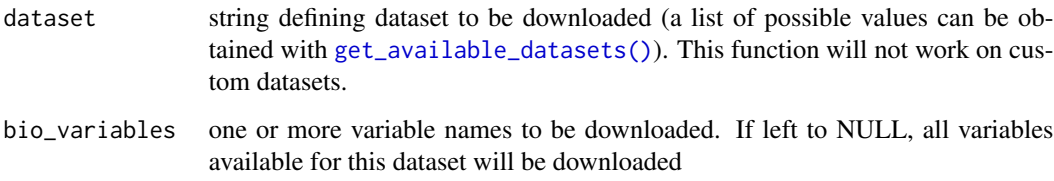

## Value

TRUE if the dataset(s) was downloaded correctly.

Example *Documentation for the Example dataset*

# Description

This dataset is a subset of Beyer2020, used for the vignette of pastclim. Do not use this dataset for any real work, as it might not reflect the most up-to-date version of Beyer2020.

<span id="page-6-1"></span>get\_available\_datasets

*Get the available datasets.*

## Description

List the datasets available in pastclim. Most functions can also be used on custom datasets by setting dataset="custom"

## Usage

get\_available\_datasets()

# Value

a character vector of the available datasets

<span id="page-7-0"></span>get\_biome\_classes *Get the biome classes for a dataset.*

#### Description

Get a full list of biomes and how their id as coded in the biome variable for a given dataset.

#### Usage

```
get_biome_classes(dataset)
```
#### Arguments

dataset string defining dataset to be downloaded (a list of possible values can be obtained with [get\\_available\\_datasets\(\)](#page-6-1)). This function will not work on custom datasets.

# Value

a data.frame with columns id and category.

<span id="page-7-1"></span>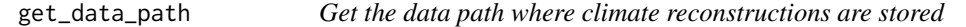

# Description

This function returns the path where climate reconstructions are stored.

# Usage

```
get_data_path(silent = FALSE)
```
## Arguments

silent boolean on whether a message is returned when data\_path is not set (i.e. equal to NULL)

# Details

The path is stored in an option for pastclim named data\_path. If a configuration file was saved when using [set\\_data\\_path\(\)](#page-21-1), the path is retrieved from a file named "pastclim\_data.txt", which is found in the directory returned by tools::R\_user\_dir("pastclim","config") (i.e. the default configuration directory for the package as set in  $R \ge 4.0$ .

#### Value

the data path

<span id="page-8-0"></span>get\_downloaded\_datasets

*Get the variables downloaded for each dataset.*

# Description

List the downloaded variable for each dataset.

## Usage

```
get_downloaded_datasets(data_path = NULL)
```
# Arguments

data\_path leave it to NULL to use the default data\_path

# Value

a list of variable names per dataset.

get\_file\_for\_dataset *Get the file details for a variable and dataset.*

# Description

Internal getter function

## Usage

get\_file\_for\_dataset(variable, dataset)

## Arguments

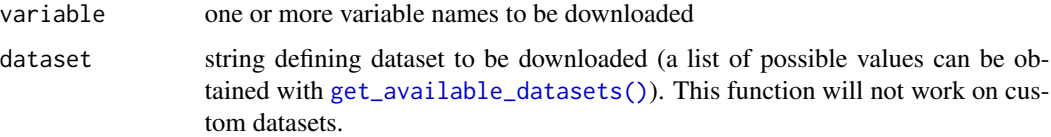

# Value

the filename for that variable and dataset

<span id="page-9-0"></span>

Get the ice mask for a dataset at a given time point.

# Usage

```
get_ice_mask(time_bp, dataset)
```
# Arguments

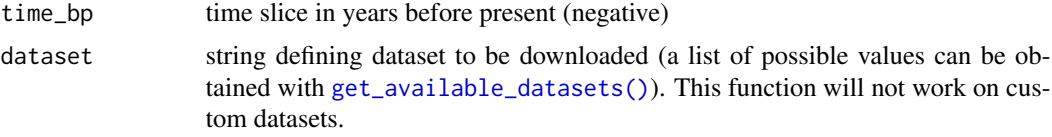

## Value

a binary [terra::SpatRaster](#page-0-0) with the ice mask as 1s

get\_land\_mask *Get the land mask for a dataset.*

# Description

Get the land mask for a dataset at a given time point.

# Usage

```
get_land_mask(time_bp, dataset)
```
# Arguments

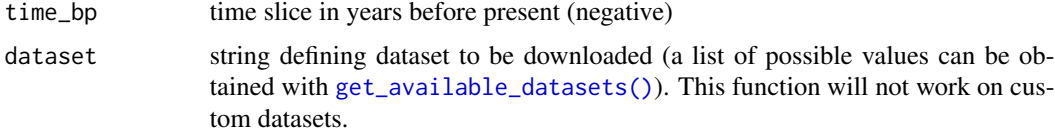

# Value

a binary [terra::SpatRaster](#page-0-0) with the land mask as 1s

<span id="page-10-0"></span>get\_mis\_time\_steps *Get time steps for a given MIS*

# Description

Get the time steps available in a given dataset for a MIS.

# Usage

```
get_mis_time_steps(mis, dataset, path_to_nc = NULL)
```
# Arguments

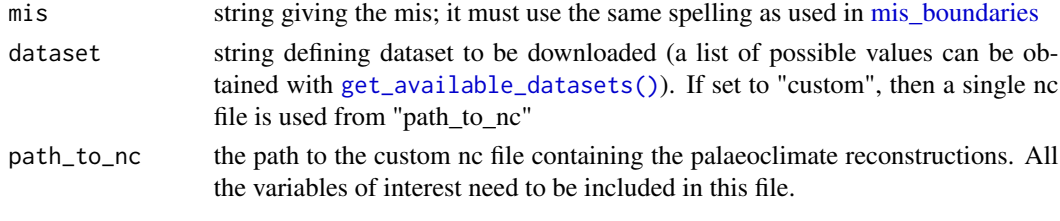

# Value

a vector of time steps

<span id="page-10-1"></span>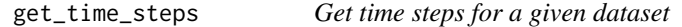

# Description

Get the time steps (in time\_bp) available in a given dataset.

# Usage

```
get_time_steps(dataset, path_to_nc = NULL)
```
# Arguments

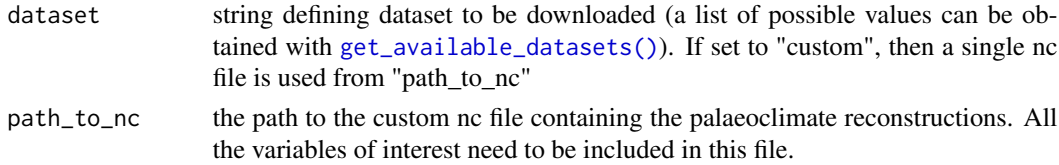

# Value

a vector of time steps (in time\_bp)

<span id="page-11-0"></span>

Internal function to get the varname for this variable

#### Usage

```
get_varname(variable, dataset)
```
# Arguments

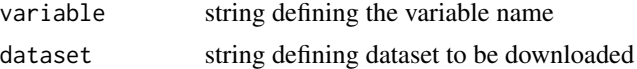

## Value

the name of the variable

get\_vars\_for\_dataset *Get a list of variables for a given dataset.*

# Description

This function lists the variables available for a given dataset. Note that the spelling and use of capitals in names might differ from the original publications, as pastclim harmonises the names of variables across different reconstructions.

### Usage

get\_vars\_for\_dataset(dataset, path\_to\_nc = NULL, details = FALSE)

# Arguments

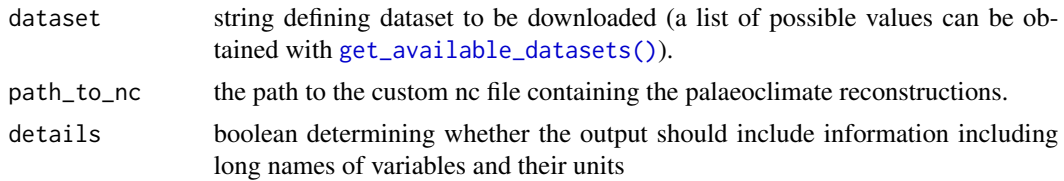

# Value

a vector of variable names

<span id="page-12-0"></span>is\_region\_series *Check the object is a valid region series*

#### Description

A region series is a [terra::SpatRasterDataset](#page-0-0) for which each sub-dataset is a variable, and all variables have the same number of time steps.

#### Usage

is\_region\_series(x, strict = FALSE)

#### Arguments

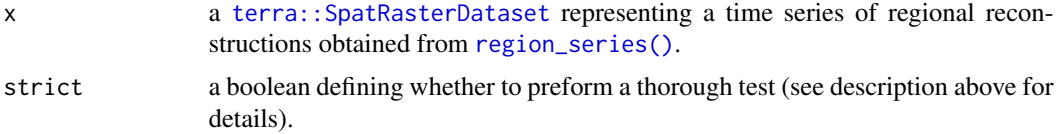

## Details

The standard test only checks that each SpatRaster has the same number of layers. The more thorough test (obtained with strict=TRUE) actually checks that all time steps are identical by comparing the result of [terra::time\(\)](#page-0-0) applied to each variable

## Value

TRUE if the object is a region series

Krapp2021 *Documentation for the Krapp2021 dataset*

## Description

This dataset covers the last 800k years, at intervals of 1k years, and a resolution of 0.5 degrees in latitude and longitude.

#### Details

If you use this dataset, make sure to cite the original publication:

Krapp, M., Beyer, R.M., Edmundson, S.L. et al. A statistics-based reconstruction of high-resolution global terrestrial climate for the last 800,000 years. Sci Data 8, 228 (2021). [doi:doi.org/10.1038/](https://doi.org/doi.org/10.1038/s41597-021-01009-3) [s41597021010093](https://doi.org/doi.org/10.1038/s41597-021-01009-3)

The version included in pastclim has the ice sheets masked.

Note that, for bio15, we use the corrected version, which follows [https://pubs.usgs.gov/ds/](https://pubs.usgs.gov/ds/691/ds691.pdf) [691/ds691.pdf](https://pubs.usgs.gov/ds/691/ds691.pdf)

Changelog

v1.1.0 Added monthly variables. Files can be downloaded from: [https://zenodo.org/record/](https://zenodo.org/record/7065055) [7065055](https://zenodo.org/record/7065055)

v1.0.0 Remove ice sheets and use correct formula for bio15. Files can be downloaded from: [doi:doi.org/10.6084/m9.figshare.19733680.v1](https://doi.org/doi.org/10.6084/m9.figshare.19733680.v1)

<span id="page-13-1"></span>location\_series *Extract a time series of bioclimatic variables for one or more locations.*

#### Description

This function extract a time series of local climate for a set of locations. Note that this function does not apply any interpolation (as opposed to [location\\_slice\(\)](#page-14-1)). If you have a coastal location that just falls into the water for the reconstructions, you will have to amend the coordinates to put it more firmly on land.

#### Usage

```
location_series(
  x,
  time_bp = NULL,bio_variables,
  dataset,
 path_to_nc = NULL,
  nn_interpol = FALSE,
 buffer = FALSE,
  directions = 8
)
```
#### Arguments

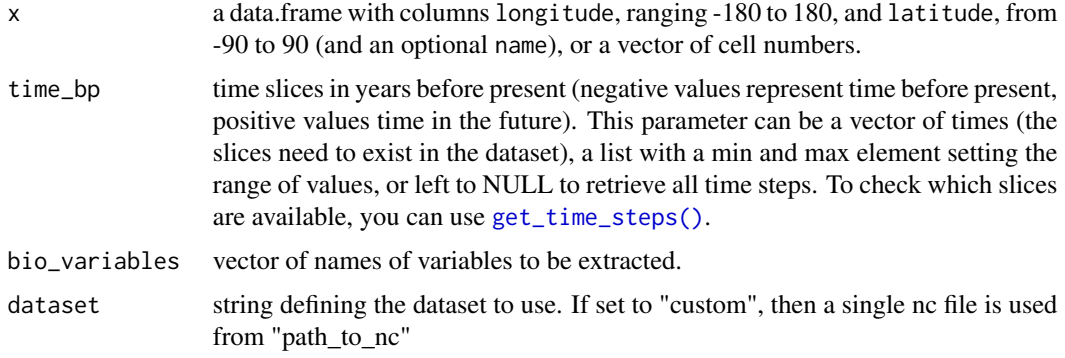

<span id="page-13-0"></span>

<span id="page-14-0"></span>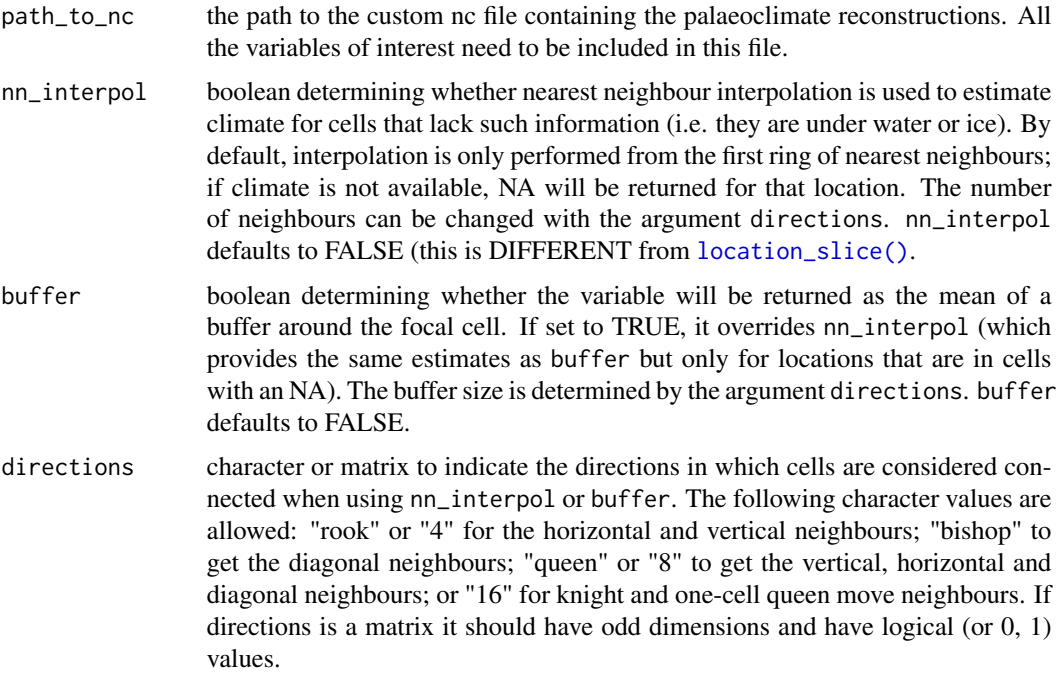

# Value

a data.frame with the climatic variables of interest

<span id="page-14-1"></span>location\_slice *Extract local climate for one or more locations for a given time slice.*

# Description

This function extract local climate for a set of locations at the appropriate times (selecting the closest time slice available for the specific date associated with each location).

# Usage

```
location_slice(
  x,
  time_bp = NULL,
 bio_variables,
  dataset,
 path_to_nc = NULL,
  nn_interpol = TRUE,
 buffer = FALSE,
  directions = 8
\mathcal{E}
```
# <span id="page-15-0"></span>Arguments

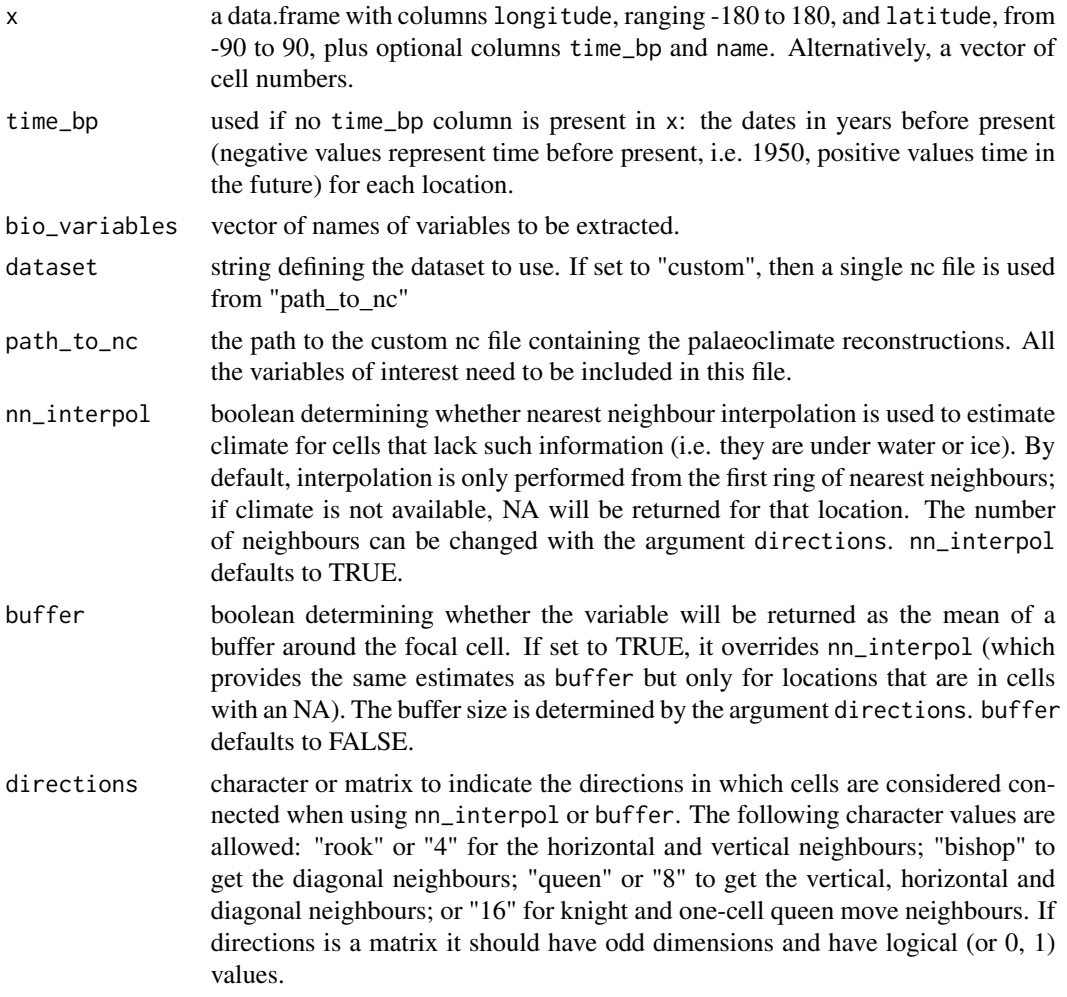

## Value

a data.frame with the climatic variables of interest.

<span id="page-15-1"></span>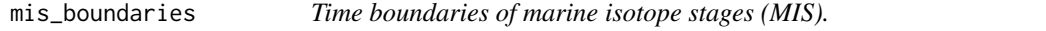

# Description

A dataset containing the beginning and end of MIS.

# Usage

mis\_boundaries

#### <span id="page-16-0"></span>pastclim and the contract of the contract of the contract of the contract of the contract of the contract of the contract of the contract of the contract of the contract of the contract of the contract of the contract of t

# Format

A data frame with 24 rows and 2 variables:

mis the stage, a string

start the start of a given MIS, in kya

end the start of a given MIS, in kya

pastclim *pastclim*

## Description

This R library is designed to provide an easy way to extract and manipulate palaeoclimate reconstructions for ecological and anthropological analyses.

# Details

The functionalities of pastclim are described in Leonardi et al. (2023) [doi:10.1111/ecog.06481.](https://doi.org/10.1111/ecog.06481) Please cite it if you use pastclim in your research.

On its dedicated [website,](https://evolecolgroup.github.io/pastclim/) you can find Articles giving you a step-by-step [overview of the package,](https://evolecolgroup.github.io/pastclim/articles/a0_pastclim_overview.html) and a [cheatsheet.](https://evolecolgroup.github.io/pastclim/pastclim_cheatsheet.pdf) There is also a [version](https://evolecolgroup.github.io/pastclim/dev/) of the site updated for the dev version (on the top left, the version number is in red, and will be in the format x.x.x.9xxx, indicating it is a development version).

pastclim currently includes data from Beyer et al 2020, a reconstruction of climate based on the HadCM3 model for the last 120k years, and Krapp et al 2021, which covers the last 800k years. The reconstructions are bias-corrected and downscaled to 0.5 degree. More details on these datasets can be found [here.](https://evolecolgroup.github.io/pastclim/articles/a1_available_datasets.html) There are also instructions on how to build and use [custom datasets.](https://evolecolgroup.github.io/pastclim/articles/a2_custom_datasets.html)

region\_extent *Region extents.*

# Description

A list of extents for major regions.

## Usage

region\_extent

## Format

A list of vectors giving the extents.

<span id="page-17-1"></span><span id="page-17-0"></span>region\_outline *Region outlines.*

# Description

An [sf::sf](#page-0-0) object containing outlines for major regions. Outlines that span the antimeridian have been split into multiple polygons.

## Usage

region\_outline

# Format

[sf::sf](#page-0-0) of outlines.

name names of regions

region\_outline\_union *Region outlines unioned.*

# Description

An [sf::sf](#page-0-0) object containing outlines for major regions. Each outline is represented as a single polygon. If you want multiple polygons, use [region\\_outline.](#page-17-1)

#### Usage

region\_outline\_union

#### Format

[sf::sf](#page-0-0) of outlines.

name names of regions

<span id="page-18-1"></span><span id="page-18-0"></span>

This function extracts a time series of one or more climate variables for a given dataset covering a region (or the whole world). The function returns a [terra::SpatRasterDataset](#page-0-0) object, with each variable as a sub-dataset.

## Usage

```
region_series(
  time_bp = NULL,
  bio_variables,
  dataset,
  path_to_nc = NULL,
  ext = NULL,crop = NULL
\mathcal{L}
```
# Arguments

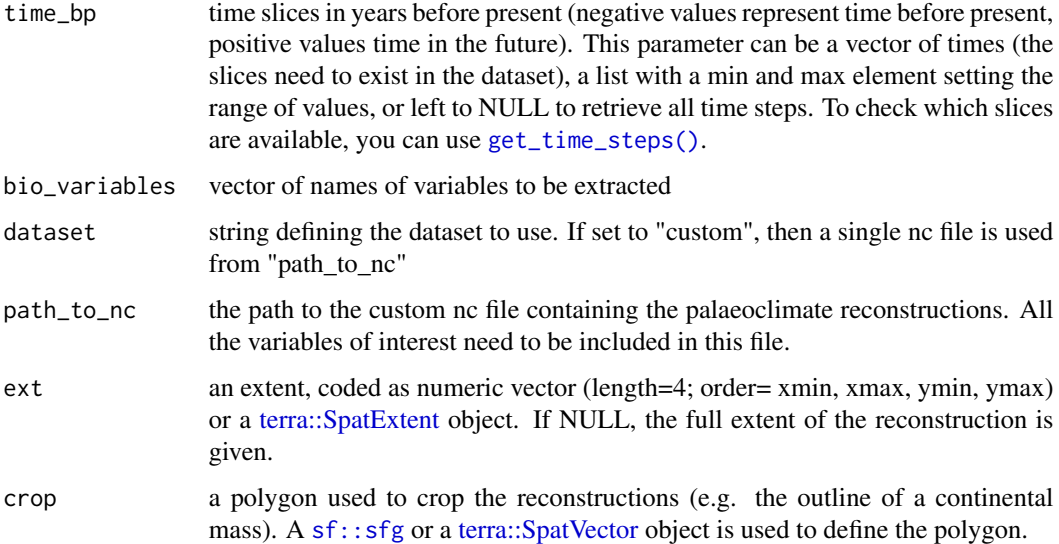

# Value

a [terra::SpatRasterDataset](#page-0-0) object, with each variable as a sub-dataset.

<span id="page-19-1"></span><span id="page-19-0"></span>

This function extracts a slice of one or more climate variables for a given dataset covering a region (or the whole world). The function returns a SpatRaster [terra::SpatRaster](#page-0-0) object, with each variable as a layer.

# Usage

```
region_slice(
  time_bp,
 bio_variables,
 dataset,
 path_to_nc = NULL,
 ext = NULL,crop = NULL
)
```
## Arguments

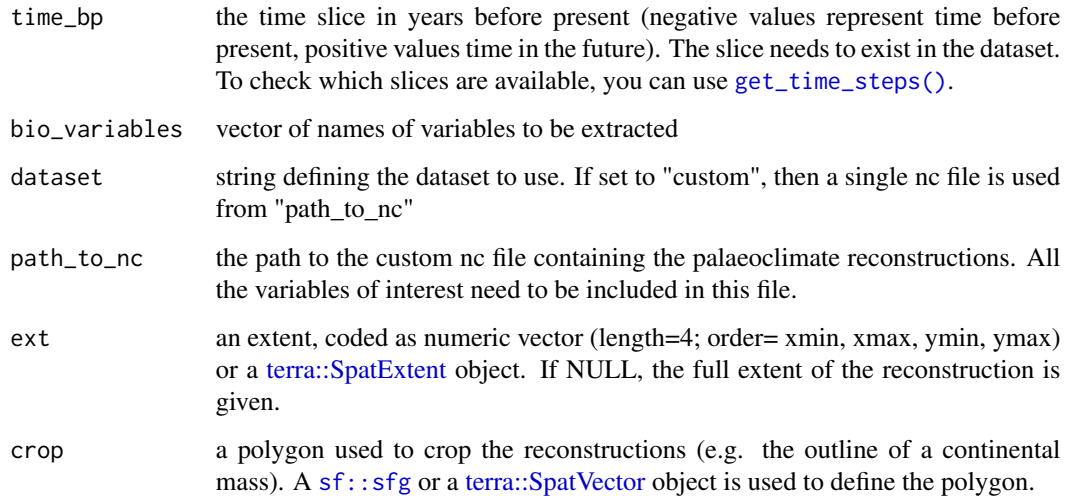

## Value

a SpatRaster [terra::SpatRaster](#page-0-0) object, with each variable as a layer.

<span id="page-20-0"></span>sample\_region\_series *Sample points from a region time series*

#### Description

This function samples points from a region time series. Sampling can either be performed for the same locations at all time steps (if only one value is given for size), or for different locations for each time step (if size is a vector of length equal to the number of time steps). To sample the same number of points, but different locations, for each time step, provide a vector repeating the same value for each time step.

## Usage

```
sample_region_series(x, size, method = "random", replace = FALSE, na.rm = TRUE)
```
#### Arguments

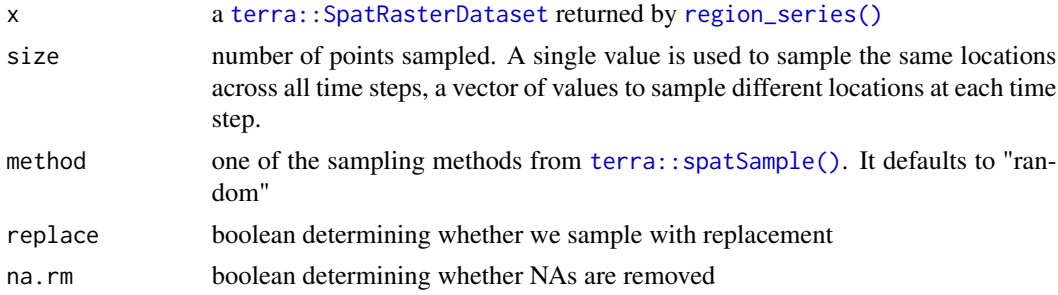

# Details

This function wraps [terra::spatSample\(\)](#page-0-0) to appropriate sample the [terra::SpatRaster](#page-0-0)s in the [terra::SpatRasterDataset](#page-0-0) returned by [region\\_series\(\)](#page-18-1).

#### Value

a data.frame with the sampled cells and their respective values for the climate variables.

sample\_region\_slice *Sample points from a region time slice*

## Description

This function samples points from a region time slice (i.e. a time point).

#### Usage

```
sample_region_slice(x, size, method = "random", replace = FALSE, na.rm = TRUE)
```
#### <span id="page-21-0"></span>Arguments

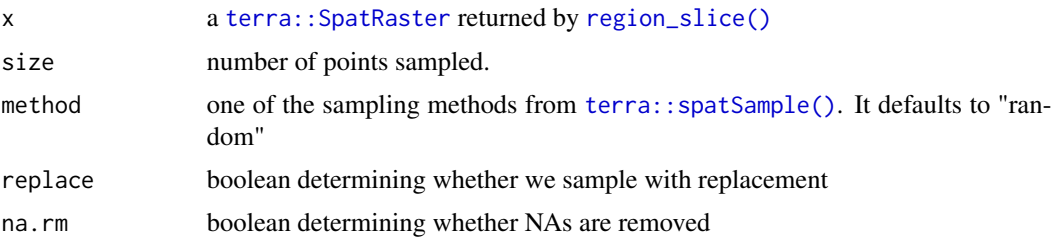

# Details

This function wraps [terra::spatSample\(\)](#page-0-0) to appropriate sample the [terra::SpatRaster](#page-0-0) returned by [region\\_slice\(\)](#page-19-1). You can also use [terra::spatSample\(\)](#page-0-0) directly on a slice (which is a standard [terra::SpatRaster](#page-0-0)).

#### Value

a data.frame with the sampled cells and their respective values for the climate variables.

<span id="page-21-1"></span>set\_data\_path *Set the data path where climate reconstructions will be stored*

# Description

This function sets the path where climate reconstructions will be stored. This information is stored in a file names "pastclim\_data.txt", which is found in the directory returned by tools::R\_user\_dir("pastclim","config") (i.e. the default configuration directory for the package as set in  $R \ge 4.0$ ).

## Usage

```
set_data_path(
 path_to_nc = NULL,
  ask = TRUE,write_config = TRUE,
  copy_example = TRUE
)
```
## Arguments

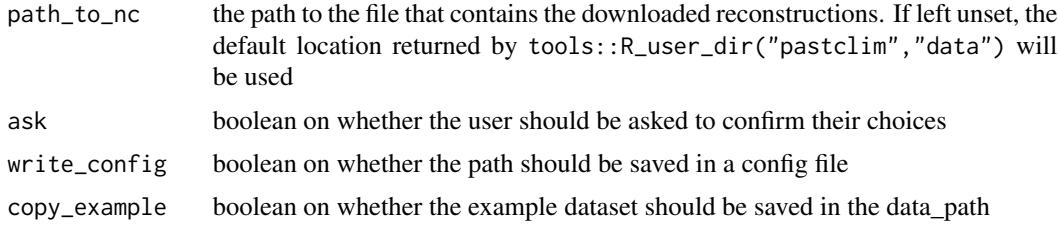

# <span id="page-22-0"></span>Value

TRUE if the path was set correctly

set\_data\_path\_for\_CRAN

*Set the data path for examples on CRAN*

## Description

Users should NOT need this function. It is used to set up a data path in the temporary directory for examples and tests to run on CRAN.

# Usage

```
set_data_path_for_CRAN()
```
# Value

None

slice\_region\_series *Extract a slice for a time series of climate variables for a region*

## Description

This function extracts a time slice from time series of one or more climate variables for a given dataset covering a region (or the whole world).

# Usage

```
slice_region_series(x, time_bp)
```
# Arguments

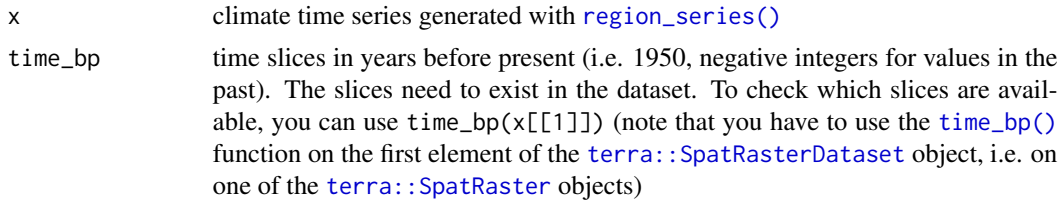

# Value

a [SpatRaster](#page-0-0) of the relevant slice.

<span id="page-23-1"></span><span id="page-23-0"></span>

This functions extracts and sets time in years BP (i.e. from 1950) for a [terra::SpatRaster](#page-0-0). In the [terra::SpatRaster](#page-0-0) object, time is stored with unit "years", which are years from 0AD. This means that, when a summary of the [terra::SpatRaster](#page-0-0) is inspected, the times will appear as time\_bp+1950. The same applies when the function [terra::time\(\)](#page-0-0) is used instead of [time\\_bp\(\)](#page-23-1).

## Usage

```
time_bp(x)
## S4 method for signature 'SpatRaster'
time_bp(x)
time_bp(x) \leq value## S4 replacement method for signature 'SpatRaster'
time_bp(x) <- value
```
## Arguments

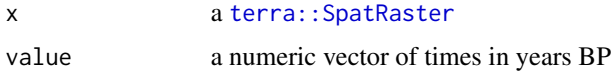

## Value

a date in years BP (where negative numbers indicate a date in the past)

```
time_series_for_locations
                          Extract a time series of bioclimatic variables for one or more loca-
                          tions.
```
# Description

Deprecated version of [location\\_series\(\)](#page-13-1)

#### Usage

time\_series\_for\_locations(...)

# <span id="page-24-0"></span>update\_dataset\_list 25

#### Arguments

... arguments to be passed to [location\\_series\(\)](#page-13-1)

#### Value

a data.frame with the climatic variables of interest

update\_dataset\_list *Update the dataset list*

## Description

If a newer dataset list (which includes all the information about the files storing the data for pastclim), download it and start using it as 'dataset\_list\_included.csv' in tools::R\_user\_dir("pastclim","config"). If the latter is present, the last column, named 'dataset\_list\_v', provides the version of this table, and the most advanced table is used.

## Usage

```
update_dataset_list(on_cran = FALSE)
```
## Arguments

on\_cran boolean to make this function run on ci tests using tempdir

#### Value

TRUE if the dataset was updated

validate\_nc *Validate an netcdf file for pastclim*

#### Description

This function validates a netcdf file as a potential dataset for pastlim. The key checks are: a) that the dimensions (longitude, latitude and time) have been set correctly. b) that all variables have the appropriate metadata (longname and units)

## Usage

validate\_nc(path\_to\_nc)

#### Arguments

path\_to\_nc path to the nc file of interest

# Value

TRUE if the file is valid.

var\_labels *Generate pretty variable labels for plotting*

#### Description

Generate pretty labels (in the form of an [expression\)](#page-0-0) that can be used for plotting

## Usage

```
var_labels(x, dataset, with_units = TRUE, abbreviated = FALSE)
```
## Arguments

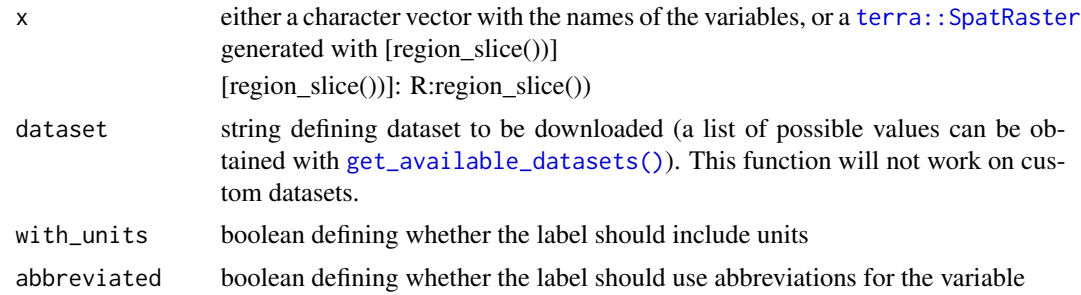

# Value

a [expression](#page-0-0) that can be used as a label in plots

## Examples

```
var_labels("bio01", dataset = "Example")
# set the data_path for this example to run on CRAN
# users don't need to run this line
set_data_path_for_CRAN()
# for a SpatRaster
climate_20k <- region_slice(
time_bp = -20000,
bio_variables = c("bio01", "bio10", "bio12"),
dataset = "Example"
)
terra::plot(climate_20k, main = var_labels(climate_20k, dataset = "Example"))
terra::plot(climate_20k, main = var_labels(climate_20k, dataset = "Example",
                  abbreviated = TRUE))
```
<span id="page-25-0"></span>

# <span id="page-26-0"></span>**Index**

∗ datasets mis\_boundaries, [16](#page-15-0) region\_extent, [17](#page-16-0) region\_outline, [18](#page-17-0) region\_outline\_union, [18](#page-17-0) Beyer2020, [3](#page-2-0) clean\_data\_path, [3](#page-2-0) climate\_for\_locations, [4](#page-3-0) climate\_for\_time\_slice, [4](#page-3-0) df\_from\_region\_series, [5](#page-4-0) df\_from\_region\_series(), *[6](#page-5-0)* df\_from\_region\_slice, [5](#page-4-0) df\_from\_region\_slice(), *[5](#page-4-0)* distance\_from\_sea, [6](#page-5-0) download\_dataset, [6](#page-5-0) Example, [7](#page-6-0) expression, *[26](#page-25-0)* get\_available\_datasets, [7](#page-6-0) get\_available\_datasets(), *[6–](#page-5-0)[12](#page-11-0)*, *[26](#page-25-0)* get\_biome\_classes, [8](#page-7-0) get\_data\_path, [8](#page-7-0) get\_data\_path(), *[6](#page-5-0)* get\_downloaded\_datasets, [9](#page-8-0) get\_file\_for\_dataset, [9](#page-8-0) get\_ice\_mask, [10](#page-9-0) get\_land\_mask, [10](#page-9-0) get\_mis\_time\_steps, [11](#page-10-0) get\_time\_steps, [11](#page-10-0) get\_time\_steps(), *[14](#page-13-0)*, *[19,](#page-18-0) [20](#page-19-0)* get\_varname, [12](#page-11-0) get\_vars\_for\_dataset, [12](#page-11-0) is\_region\_series, [13](#page-12-0)

```
Krapp2021, 13
```

```
location_series, 14
location_series(), 24, 25
location_slice, 15
location_slice(), 4, 14, 15
mis_boundaries, 11, 16
pastclim, 17
region_extent, 17
region_outline, 18, 18
region_outline_union, 18
region_series, 19
region_series(), 5, 13, 21, 23
region_slice, 20
region_slice(), 4, 5, 22
sample_region_series, 21
sample_region_slice, 21
set_data_path, 22
set_data_path(), 6, 8
set_data_path_for_CRAN, 23
sf::sf, 18
sf::sfg, 19, 20
slice_region_series, 23
SpatRaster, 23
terra::as.data.frame(), 5
terra::SpatExtent, 19, 20
terra::SpatRaster, 4–6, 10, 20–24, 26
terra::SpatRasterDataset, 13, 19, 21, 23
terra::spatSample(), 21, 22
terra::SpatVector, 19, 20
terra::time(), 13, 24
time_bp, 24
time_bp(), 23, 24
time_bp,SpatRaster-method (time_bp), 24
time_bp<- (time_bp), 24
time_bp<-,SpatRaster-method (time_bp),
        24
time_series_for_locations, 24
```
28 INDEX

update\_dataset\_list , [25](#page-24-0)

validate\_nc , [25](#page-24-0) var\_labels , [26](#page-25-0)